# Referate und Facharbeiten ab Klasse 10

□ Gliederung □ Gestaltung □ Zitierregeln

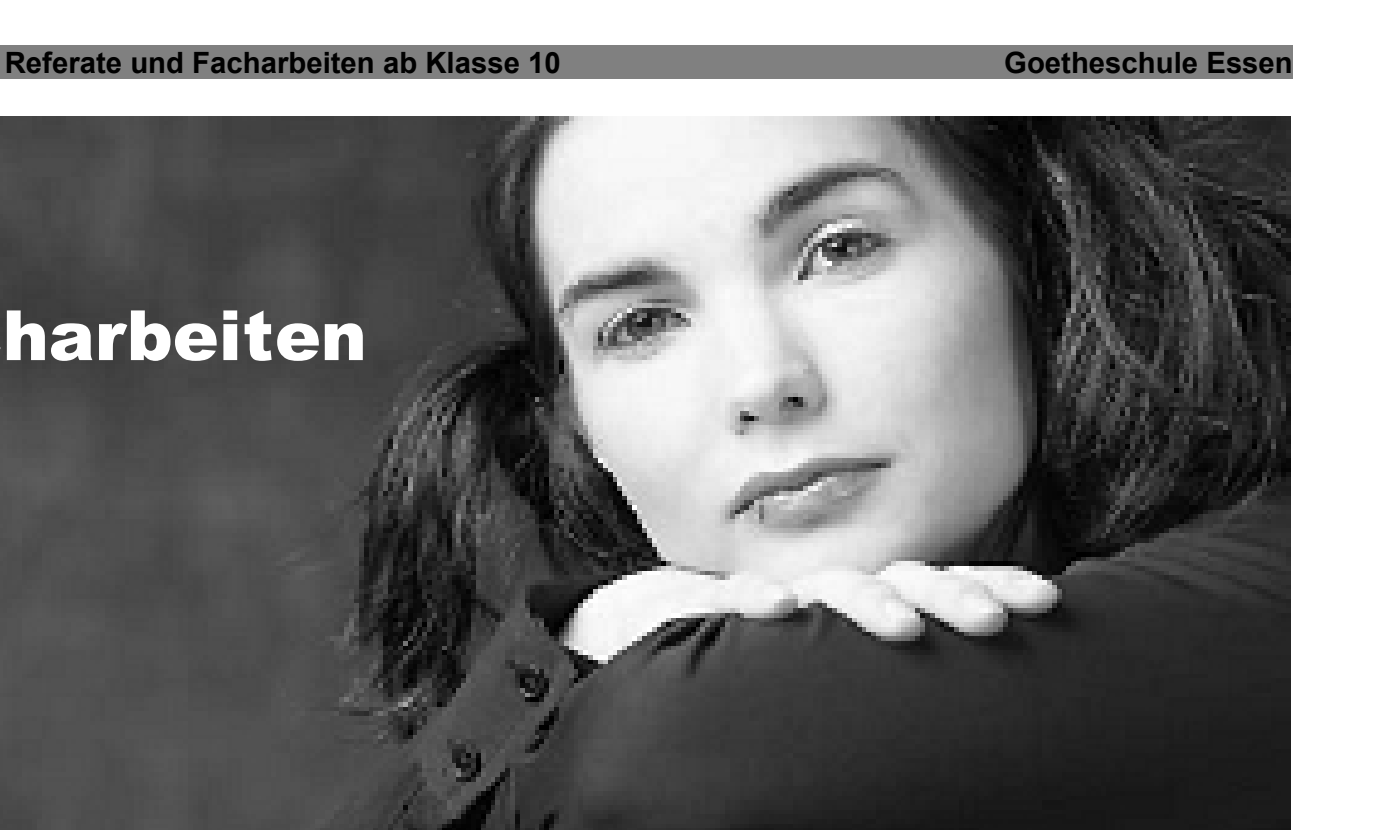

#### **Gliederung**

Jede Arbeit gliedert sich in Deckblatt, Inhaltsverzeichnis, Einleitung, Hauptteil, Schluss, Literatur- und eventuell Abbildungsverzeichnis. Bei der Facharbeit kann noch ein Materialanhang und die Erklärung zur selbstständigen Abfassung der Arbeit dazukommen.

#### **Das Deckblatt**

enthält, zentriert gedruckt, folgende Angaben:

- Titel der Arbeit
- Fach
- Verfassername
- Ort, Schule, Datum

#### **Das Inhaltsverzeichnis**

führt Kapitel, Unterkapitel und Seitenzahlen auf:

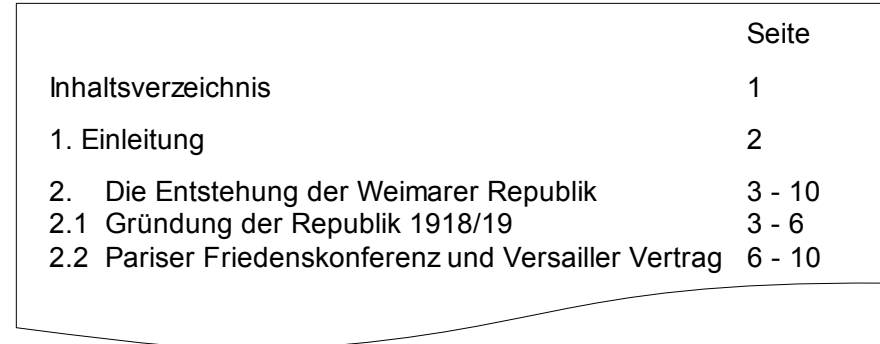

#### **Die Einleitung**

\_\_\_\_\_\_\_\_\_\_\_\_\_\_\_\_\_\_\_\_\_\_\_\_\_\_\_\_\_\_

sollte nicht mehr als ein Zehntel des Gesamttextes ausmachen. Hier wird das Thema abgegrenzt (Was soll die Arbeit zeigen?'). Deshalb ist es sinnvoll, die Einleitung erst zu schreiben, wenn Hauptteil und Schluss fertiggestellt sind. Gute Einleitungen wecken außerdem Interesse beim Leser – z. B. indem sie auf bestehende Kontroversen oder unzulässige Vereinfachungen rund um das behandelte Thema hinweisen. 1

#### **Der Hauptteil**

braucht vor allem einen ,roten Faden'. Die gut durchdachte Struktur des Textes sollte auch daran erkennbar sein, dass jeder neue Gedanke in einem separaten Absatz behandelt wird. (Die Länge von Absätzen kann natürlich deutlich variieren, aber meistens sind es mindestens 5 Sätze.)

#### **Der Schluss**

liefert eine Zusammenfassung der wichtigsten Punkte. Dabei wird insbesondere hervorgehoben, welche Schlussfolgerungen sich aus dem Hauptteil ergeben haben. Möglich ist darüber hinaus noch ein Ausblick, der zeigt, welche Aspekte des Themas sich während der Bearbeitung als so interessant herausgestellt haben, dass sie sich für tiefer gehende Studien anbieten würden.

#### **Der Materialanhang**

kann besonders bei naturwissenschaftlichen Arbeiten hilfreich sein. So können Karten, Statistiken, Interviewmitschriften, Umfrageergebnisse, Beobachtungsprotokolle oder Versuchsanordnungen dazu beitragen, dass der Leser den Ausführungen im Hauptteil besser folgen kann.

#### **Das Literaturverzeichnis**

listet in alphabetischer Reihenfolge alle Titel auf, die für die Arbeit benutzt worden sind. Dabei kann eine Unterteilung in *Primärtexte*, die Gegenstand der Untersuchung waren, und *Sekundärliteratur*, die als Hilfsmittel herangezogen worden ist, sinnvoll sein. Eine Anleitung zur Erstellung des Literaturverzeichnisses findet Ihr auf der letzten Seite.

#### **Das Abbildungsverzeichnis**

fällt in den meisten Arbeiten, die sich an wissenschaftlichen Grundsätzen orientieren, eher kurz aus. Bilder spielen hier nämlich nur eine untergeordnete Rolle, da sie keinesfalls nur der optischen Aufwertung dienen dürfen. Allerdings können Abbildungen eingefügt werden, wenn sie für das Verständnis unerlässlich sind. Dies kann z. B. bei Landkarten, Tabellen und Grafiken der Fall sein. In jedem Fall muss aber die Quelle vollständig angegeben werden. Dazu werden alle Illustrationen im Text durchnummeriert.  $\rightarrow$  (Abb. 1)

<sup>1</sup> Vgl.: Eckhardt Meyer-Krentler: Arbeitstechniken Literaturwissenschaft. 3. Aufl., München: 1993, S. 103

#### **Seitengestaltung**

Die Arbeit sollte einseitig auf DIN A4-Papier im Blocksatz getippt, links gelocht und in einem Schnellhefter eingereicht werden.

#### **Der Seitenrand**

oben: 2,5 cm unten: 1,2 cm links: 3,5 cm rechts: 2 cm

#### **Die Seitenzahlen**

können automatisch eingefügt werden: (*Einfügen – Kopfzeile*; dann *Einfügen – Feldbefehl – Seitennummer*)

- Das Titelblatt zählt als Seite 1, wird aber nicht nummeriert.
- Das Inhaltsverzeichnis zählt als Seite 2, wird aber nicht nummeriert.
- Ab der ersten Textseite (Seite 3) wird durchlaufend nummeriert. Das gilt auch für Literaturverzeichnis und für die abschließende Erklärung, die der Facharbeit beizufügen ist:

"Ich erkläre, dass ich die Facharbeit ohne fremde Hilfe angefertigt habe und nur die im Literaturverzeichnis angeführten Quellen und Hilfsmittel benutzt habe."

#### **Der Text**

sollte anderthalbzeilig in Times New Roman, Schriftgröße 12, verfasst werden.

Einstellen lässt sich die Schriftgröße unter Format – Zeichen und der Zeilenabstand unter Format – Absatz – Einzüge und Abstände.

#### **Das Literaturverzeichnis**

listet die Quellen im einfachen Zeilenabstand auf.

#### **Die Fußnoten**

werden gemäß der Voreinstellung einzeilig in Schriftgröße 10 geschrieben.

**Beispiel aus einer Facharbeit im GK Geschichte**<sup>2</sup> :

-7-

Bismarck, der zuvor als preußischer Gesandter am Frankfurter Bundestag für die Gleichstellung Preußens mit der Präsidialmacht Österreich gestimmt hatte, plädierte nun für die Vormachtstellung Preußens in Deutschland, nachdem er als diplomatischer Vertreter Preußens nach Sankt Petersburg versetzt worden war. Erreichen wollte er dies mit einem Eroberungskrieg gegen Österreich und den Deutschen Bund. Frankreich dagegen stand dem Interesse Preußens zunächst nicht im Weg. Bismarck erkannte sogar, dass Preußen Politik "nur mit Frankreich treiben" 1 könne.

<sup>2</sup> Stefan Schmitz: Warum fand die Proklamation Wilhelms I. zum Deutschen Kaiser in Versailles statt?. Die deutsch-französischen Beziehungen im 19. Jahrhundert - Ihre Rolle auf dem Weg zur Reichsgründung. URL: <http://www.nw.schule.de/bm/meg/Lerninfos/facharbeit> wilhelm 1.pdf [Abgerufen am 1. Juni 2007]

#### **4 Referate und Facharbeiten ab Klasse 10 Goetheschule Essen**

#### **Die wichtigsten Zitierregeln im Überblick**

Die folgenden Regeln sollen helfen, sich mit der eigenen Arbeit nicht dem Vorwurf eines Plagiats (geistigen Diebstahls) auszusetzen. Alle Zitate müssen nämlich eindeutig als solche gekennzeichnet werden.

#### **Direkte Zitate**

- Direkte Zitate müssen wortwörtlich den Originaltext in Anführungszeichen wiedergeben.
- Auch Hervorhebungen (z. B. Unterstreichungen) und alte Schreibweisen werden immer gemäß der Vorlage übernommen.
- Auf eigene Hervorhebungen muss in der Fußnote hingewiesen werden mit der Anmerkung [Hervorhebung von mir.].
- Alle Änderungen des Originals müssen durch eckige Klammern [ ] kenntlich gemacht werden. Auslassungen [...] dürfen nicht den ursprünglichen Sinn entstellen.
- Enthält der Originaltext Fehler, werden diese im Zitat mit dem Vermerk [sic] (lat. *So ist es!*) versehen.

#### **Beispiele**

- "Facharbeiten sollen den Verfasser zu eigenständigem und forschendem Arbeiten anleiten  $\cdot$ <sup>3</sup>
	- "Der Romeo- und Julia-Stoff findet sich zum ersten Male, wenn auch mit anderen Namen, im *Novellino* (1476) des Italieners MASUCCIO."<sup>4</sup>
		- Die EU verfolgt dabei ehrgeizige Ziele. So "soll der  $\mathrm{CO}_2$ -Ausstoß in der EU **bis zum Jahr 2035 um 35% reduziert** werden, bis zum Jahr 2050 sollen sogar schon 50% erreicht werden."<sup>5</sup>
			- Es ist kein Widerspruch, dass die Herrscherin der Unterwelt den Griechen auch als Göttin des Frühlings galt, denn "Daß sie [Persephone] ein Drittel des Jahres unter der Erde, zwei Drittel aber auf der Oberwelt verbringt, zeigt ihren Charakter als Vegetationsgottheit<sup>"6</sup>

Monika Bornemann u. a.: Referate, Vorträge, Facharbeiten. Von der cleveren Vorbereitung zur wirkungsvollen Präsentation. Mannheim, 2003,S. 66 3

Elizabeth Frenzel: Stoffe der Weltliteratur. Ein Lexikon dichtungsgeschichtlicher Längsschnitte. 10., überarb. u. erw. Aufl., Stuttgart, 2005, S. 802 4

Frank Dohmen: Energieversorgung. Massiver Eingriff. In: Der Spiegel 52, 2006, S. 52 5 [Hervorhebung von mir.]

Bernhard Kytzler: Mythologische Frauen der Antike. Von Acca Larentia bis Zeuxippe. Düsseldorf, 1999, S. 189 6

#### **5 Referate und Facharbeiten ab Klasse 10 Goetheschule Essen**

#### **Direkte Zitate**

- Ein Zitat im Zitat wird durch einfache Anführungszeichen ....' gekennzeichnet.
- In der Regel sollten Zitate möglichst kurz und präzise sein. Wenn aber doch einmal eine Textpassage übernommen werden muss, die länger ist als drei Zeilen, sollte diese im Block abgesetzt werden. Auf Anführungszeichen wird dann verzichtet. Stattdessen wird das Zitat drei oder vier Anschläge eingerückt und durch einzeiligen Abstand und Schriftgröße 10 vom Rest des Textes abgehoben.
- Gedichte können entweder in Versform zitiert werden oder man markiert den Zeilenumbruch im Fließtext durch Schrägstriche.

**Alternative 1:**

"Kennst Du das Land, wo die Zitronen blühn,

Im dunkeln Laub die Gold-Orangen glühn, [...]

Dahin! Dahin

Möcht' ich mit dir, o mein Geliebter, ziehn!"

### **Alternative 2:**

"Kennst Du das Land, wo die Zitronen blühn, / Im dunkeln Laub die Gold-Orangen glühn,[...] / Dahin! Dahin / Möcht' ich mit dir, o mein Geliebter, ziehn!"

#### **Beispiele**

- Tiedemann führt vor, dass neonazistische Aussagen wie "Hitler wußte nichts vom Holocaust.'" leicht als Geschichtsfälschung entlarvt werden können.
- Der Begriff der 'Gentechnologie' wird von Hellemans und Bunch wie folgt

definiert:

Die Gentechnologie besteht aus einer Reihe von Methoden, um die Gene eines Organismus zu verändern, so daß sich die Proteine [...], die von diesem Organismus erzeugt werden, im Typ und in der Menge von denjenigen unterscheiden, die von einem freilebenden Organismus, d. h. einem, der nicht verändert worden ist, produziert werden.Die Menschen haben zwar solche Veränderungen von Organismen schon bewirkt, seitdem die Domestizierung von Tieren und Pflanzen vor rund 10.000 Jahren begann, aber der Ausdruck 'Gentechnologie' bezieht sich gewöhnlich auf eine Reihe von Techniken, die erst 1973 möglich wurden.

Zu den genannten Techniken gehören insbesondere...

6 Ebd.

<sup>3</sup> Alexander Hellemans, Bryan H. Bunch:Fahrplan der Naturwissenschaften. Ein chronologischer Überblick. München: Droemer Knaur, 1990, S. 586

<sup>4</sup> Markus Tiedemann: "In Auschwitz wurde niemand vergast.". 60 rechtsradikale Lügen und wie man sie widerlegt.Mülheim/Ruhr, 2000, S. 13

<sup>5</sup> Johann Wolfgang von Goethe: Mignon. In: Goethe. Gedichte.Sämtliche Gedichte in zeitlicher Folge. Hg. v. Heinz Nicolai. Frankfurt a. M.: Insel Verl., 1992,S. 272f

#### **Indirekte Zitate**

**Beispiel**

### **Direkt zitierter Originaltext:**

"In ganz Europa werden die Menschen zunehmend unzufriedener. Immer mehr Arbeiter gehen daher auf die Straße und protestieren für bessere Löhne. Am 11. Januar 1905 streiken 50.000 Bergleute im Ruhrgebiet wegen steigender Unfallzahlen, unbezahlter Überstunden und wegen der Arroganz der Zechenleitungen. Auf dem Höhepunkt der Arbeitsniederlegung befinden sich etwa 200.000 Bergleute im Ausstand." 7

### **Indirekte Paraphrase, die sich zu sehr an die Vorlage anlehnt:**

Europaweit streiken die Menschen wegen der schlechten Löhne, vor allem im Ruhrgebiet. Am 11. Januar 1905 befinden sich 50.000 Bergleute im Ausstand wegen des hohen Unfallrisikos bei ihrer Arbeit, unbezahlter Überstunden und der Anmaßung der Zechenleitungen. Schließlkich steigt die Zahl der Bergleute, die die Arbeit niedergelegt haben, auf 200.000. 8

● geben den Inhalt einer Quelle sinngemäß in eigenen Worten wieder

● werden vor allem verwendet, wenn längere Passagen einer Vorlage in die eigene Arbeit einfließen sollen

● stehen *nicht* in Anführungszeichen

• werden in der Fußnote mit , Vgl.' (Vergleiche...) eingeleitet

#### ● **Vorsicht Fehler!**

Eng an die Vorlage angelehntes "Nacherzählen" ist nicht legitim. Es sollen ja in der Arbeit vor allem die eigenen Gedankengänge deutlich werden, die das indirekte Zitat lediglich zusätzlich untermauert.

#### **Häufige Abkürzungen**

- Vgl. = verweist auf indirektes Zitat / weiterführende Literatur.
- Ebd. = ebenda; verweist auf dieselbe Textstelle, die in der vorangegangenen Fußnote bereits angegeben worden ist.
- $Hg. v.$  = Herausgegeben von...
- o. J. = ohne Angabe des Erscheinungsjahres
- o. O. = ohne Angabe des Erscheinungsorts
- S.70f = Die zitierte Textstelle findet sich auf Seite 70 und 71.
- S. 70ff = Die zitierte Passage beginnt auf Seite 70 und erstreckt sich über mehrere Seiten.
- 7 Chronik Handbuch. Reden und Dokumente des 20. Jahrhunderts. Gütersloh, 1996, S. 50
- 8 Vgl.: Chronik Handbuch. Reden und Dokumente des 20. Jahrhunderts. Gütersloh, 1996,S. 50

#### **7 Referate und Facharbeiten ab Klasse 10 Goetheschule Essen**

Zitiert man mehrmals aus derselben Quelle, müssen in den Fußnoten nicht ständig die gesamten bibliographischen Angaben wiederholt werden. In der Regel macht man nur bei der ersten Nennung der Quelle vollständige Angaben. In allen weiteren Fußnoten genügt dann ein Kurzbeleg, sofern er eindeutig ist. Es darf nur nicht zu Verwechslungen mit ähnlichen Titeln kommen.

#### **Beispiel:**

**Vollbeleg:**

XXXXXXXXXXXXXXXXXXXXXXXXXXXXXXXXXXXXXXXXXXXXXXX XXXXXXXXXXXXXXXXXXXXXXXXXXXXXXXXXXXXXXXXXXXXXXX XXXXXXXXXXXXXXXXXXXXXXXXXXXXXXXXXXXXXXXX

1 Johann Wolfgang von Goethe: Mignon. In: Goethe. Gedichte. Sämtliche Gedichte in zeitlicher Folge. Hg. v. Heinz Nicolai. Frankfurt a. M.: Insel Verl., 1992,S. 272f

#### **Kurzbeleg:**

## XXXXXXXXXXXXXXXXXXXXXXXXXXXXXXXXXXXXXXXXXX XXXXXXXXXXXXXXXXXXXXXXXXXXXXXXXXXXXXXXXXXX XXXXXXXXXX.

<sup>2</sup> Goethe: Mignon, S. 273

 $\mathcal{L}_\text{max}$ 

\_\_\_\_\_\_\_\_\_\_\_\_\_\_\_\_\_\_\_\_\_\_\_\_

#### **Kurzbelege Bibliographische Angaben in der Fußnote**

**Bücher:**

**Vorname, Name: Titel. Untertitel. Erscheinungsort: Erscheinungsjahr, Seitenangabe**

#### **Zeitschriftenartikel / Sammelbände:**

**Vorname, Name: Titel des Aufsatzes. Untertitel. In: Titel der Zeitschrift, Jahrgang und Nummer der Zeitschrift, Seitenangabe**

#### **Internetseite:**

**Vorname, Name Titel des Dokuments/des Aufsatzes. URL: genaue Web-Adresse [Abgerufen am ...]**

Diese Datumsangabe in eckigen Klammern ist wichtig, denn die zitierte Seite könnte ja zwischenzeitlich geändert worden sein. Der Leser muss also nachvollziehen können, wann die zitierte Information in dieser Form abgerufen worden ist.

 $\rightarrow$  . Zitierbar sind in der Regel alle Wissenschaftlichen Publikationen, hier insbesondere Monografien [Bücher] und Zeitschriftenaufsätze. [...] Nichtwissenschaftliche Quellen (z. B. Populärliteratur, Boulevardzeitschriften, private Webpräsenzen, allgemeine gehaltene Enzyklopädien wie Brockhaus oder Wikipedia) gehören in der Regel nicht zu den zitierbaren Quellen."

9 Wissenschaftliche Arbeit. URL: http://de.wikipedia.org/wiki/Wissenschaftliche Arbeit [Abgerufen am 2.8.2007]

 $\mathcal{L}_\text{max}$  , where  $\mathcal{L}_\text{max}$  and  $\mathcal{L}_\text{max}$  and  $\mathcal{L}_\text{max}$ 

**→** Inhalte, die zum Allgemeinwissen zählen, müssen nicht durch Zitate belegt werden.

 $\rightarrow$  Primärtexte werden immer aus Primärquellen zitiert. Eine Interpretationshilfe, in der ein Goethe-Gedicht abgedruckt ist, stellt also zum Beispiel keine verlässliche Quelle dar. Es könnten sich dort ja Fehler bei der Textwiedergabe eingeschlichen haben. Will man also dieses Gedicht in der Arbeit verwenden, sollte man den Originaltext aus einer anerkannten Ausgabe von Goethes Werken zitieren.

#### **Das Literaturverzeichnis**

listet einzeilig in alphabetischer Reihenfolge (Name,Vorname) alle benutzten Quellen auf. Allgemeine Hilfsmittel wie Wörterbücher oder Lexika, die nur zum besseren Verständnis herangezogen wurden, gehören allerdings nicht dazu.

Seitenangaben werden nur bei Zeitschriftenartikeln oder Aufsätzen aus Sammelbänden gemacht. Dann wird jeweils die erste und letzte Seite des verwendeten Beitrags aufgeführt. (Beispiel: ...In: European Journal of Organic Chemistry, 1, 2006, S. 58 - 74)

#### **Was ist zitierfähig? Bibliographische Angaben im Literaturverzeichnis**

#### **Literaturverzeichnis**

#### **Primärliteratur**

Goethe, Johann Wolfgang von: Mignon. In: Nicolai, Heinz (Hg.): Goethe. Gedichte. Sämtliche Gedichte in zeitlicher Folge. Frankfurt a. M., 1992

 $- 8 -$ 

#### **Sekundärliteratur**

Bornemann, Monika u. a.: Referate, Vorträge, Facharbeiten. Von der cleveren Vorbereitung zur wirkungsvollen Präsentation. Mannheim, 2003

Chronik Handbuch. Reden und Dokumente des 20. Jahrhunderts. Gütersloh, 1996

Dohmen, Frank: Energieversorgung. Massiver Eingriff. In: Der Spiegel 52, 2006, S. 52-53

Frenzel, Elizabeth: Stoffe der Weltliteratur. Ein Lexikon dichtungsgeschichtlicher Längsschnitte. 10., überarb. u. erw. Aufl., Stuttgart, 2005

Hellemans, Alexander; Bunch, Bryan H.: Fahrplan der Naturwissenschaften. Ein chronologischer Überblick. München: Droemer Knaur, 1990

Kytzler, Bernhard: Mythologische Frauen der Antike. Von Acca Larentia bis Zeuxippe. Düsseldorf, 1999

Meyer-Krentler, Eckhardt: Arbeitstechniken Literaturwissenschaft. 3. Aufl., München: 1993

Schmitz, Stefan: Warum fand die Proklamation Wilhelms I. zum Deutschen Kaiser in Versailles statt?. Die deutsch-französischen Beziehungen im 19. Jahrhundert - Ihre Rolle auf demWeg zur Reichsgründung.

URL: http://www.nw.schule.de/bm/meg/Lerninfos/facharbeit\_wilhelm\_1.pdf [Abgerufen am1. Juni 2007]

Tiedemann, Markus: "In Auschwitz wurde niemand vergast." 60 rechtsradikale Lügen und wie man sie widerlegt. Mülheim/Ruhr, 2000

Wissenschaftliche Arbeit. URL: http://de.wikipedia.org/wiki/Wissenschaftliche \_Arbeit [Abgerufen am2.8.2007]